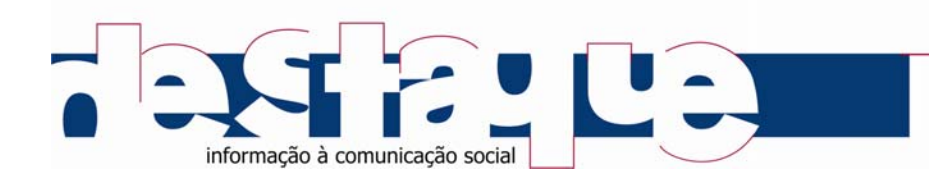

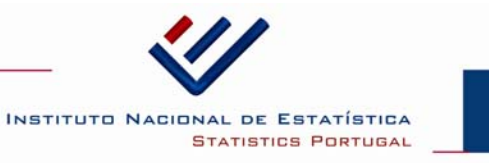

# 06 de novembro de 2012

# Sociedade da Informação e do Conhecimento

Inquérito à Utilização de Tecnologias da Informação e da Comunicação pelas Famílias 2012

# 60% das pessoas dos 16 aos 74 anos utilizam Internet e 35% destas efetuam o acesso em mobilidade

Em 2012, 66% das famílias têm acesso a computador em casa, 61% dispõem de ligação à Internet e 60% têm acesso a banda larga. No mesmo período, 62% das pessoas entre os 16 e os 74 anos utilizam computador, 60% acedem à Internet e 13% efetuam encomendas pela Internet. Entre as que usam Internet, 35% efetuam o acesso em mobilidade. A utilização das TIC encontra-se largamente difundida entre as/os jovens dos 10 aos 15 anos: 98% utilizam computador, 95% acedem à Internet e 93% usam telemóvel.

## Acesso a Tecnologias da Informação e da Comunicação pelas Famílias

Aproximadamente dois terços das famílias têm acesso a Tecnologias da Informação e da Comunicação (TIC) em casa: 66% têm acesso a computador<sup>1</sup>, 61% à Internet e 60% dispõem de acesso à Internet através de banda larga.

Os indicadores obtidos em 2012 confirmam a evolução positiva do acesso às TIC pelas famílias. De 2008 a 2012 observa-se um crescimento médio anual de cerca de 12% no acesso a banda larga em casa: em 2008 quase 40% das famílias tinham acesso a banda larga, situando-se este tipo de ligação à Internet em 60% em 2012. Para o período considerado, no acesso a computador e à Internet, verificou-se um crescimento médio anual de cerca de 8%, para cada uma das tecnologias.

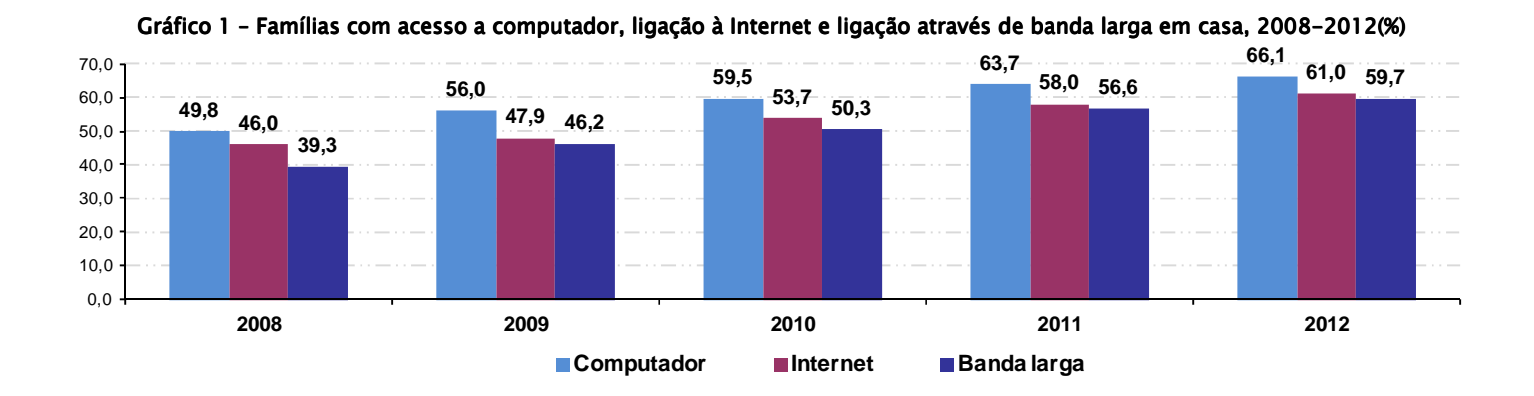

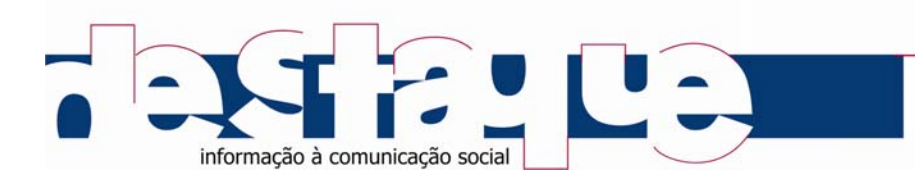

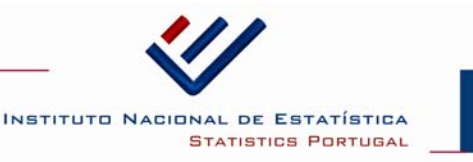

Por região, Lisboa e a Região Autónoma dos Acores apresentam proporções de famílias com acesso às TIC acima da média do país. Na região de Lisboa 75% das famílias têm acesso a computador em casa e 72% dispõem de acesso à Internet e de ligação através de banda larga; na Região Autónoma dos Açores 67% dispõem de computador e 64% dispõem de ligação à Internet e de banda larga em casa.

Com proporções muito próximas da referência nacional destacam-se ainda, no acesso a computador, a região Norte (65%), e no acesso à Internet e à ligação por banda larga, a região do Algarve e a Região Autónoma da Madeira: cerca de 61% das famílias de cada uma destas regiões têm acesso à Internet e 60% dispõem de acesso em banda larga.

A confirmar a crescente aproximação entre os indicadores de acesso à Internet e de acesso a banda larga, constata-se que os tipos de ligação mais referidos pelas famílias com acesso à Internet são aqueles que proporcionam uma ligação em banda larga. Destacam-se as ligações por cabo e a ligação móvel de banda larga através de modem USB ou placas de acesso à Internet, referidas respetivamente por 43% e 36% das famílias com acesso à Internet.

#### Quadro 1 - Famílias com acesso a computador, ligação à Internet e ligação através de banda larga em casa, total e por regiões NUTS II

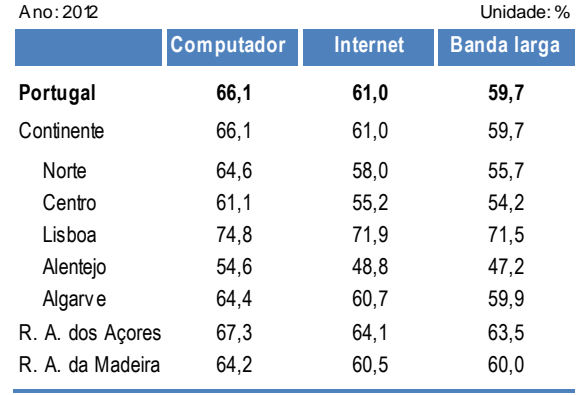

#### Quadro 2 - Famílias com ligação à Internet em casa, por tipos de ligação

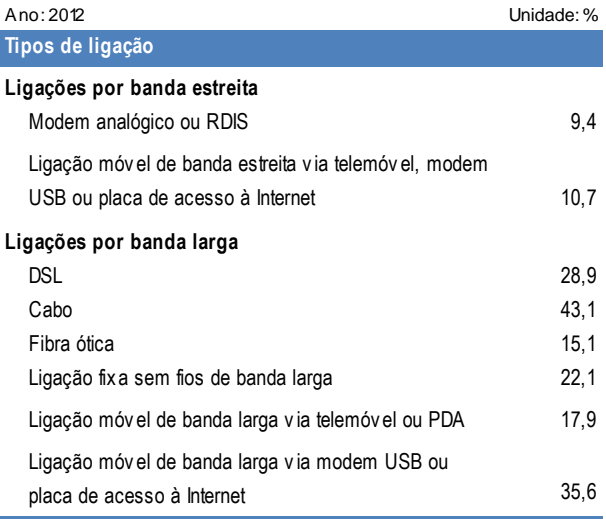

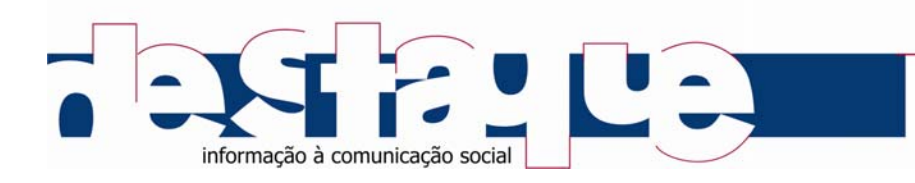

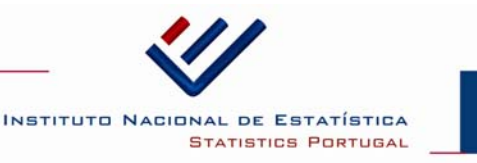

### Utilização de Tecnologias da Informação e da Comunicação pelas pessoas dos 16 aos 74 anos

Em 2012, 62% das pessoas com idade entre 16 e 74 anos utilizam o computador e 60% a Internet. Entre 2008 e 2012 estes níveis de utilização representam um crescimento médio anual de 8% na utilização de computador e 9% na utilização de Internet.

O comércio eletrónico, embora com um nível relativo de utilização mais baixo por parte da população (13%), apresenta uma taxa de crescimento médio anual de 20% no período considerado, verificando-se que entre 2008 e 2012 mais do que duplicou a proporção de pessoas que utilizam comércio eletrónico.

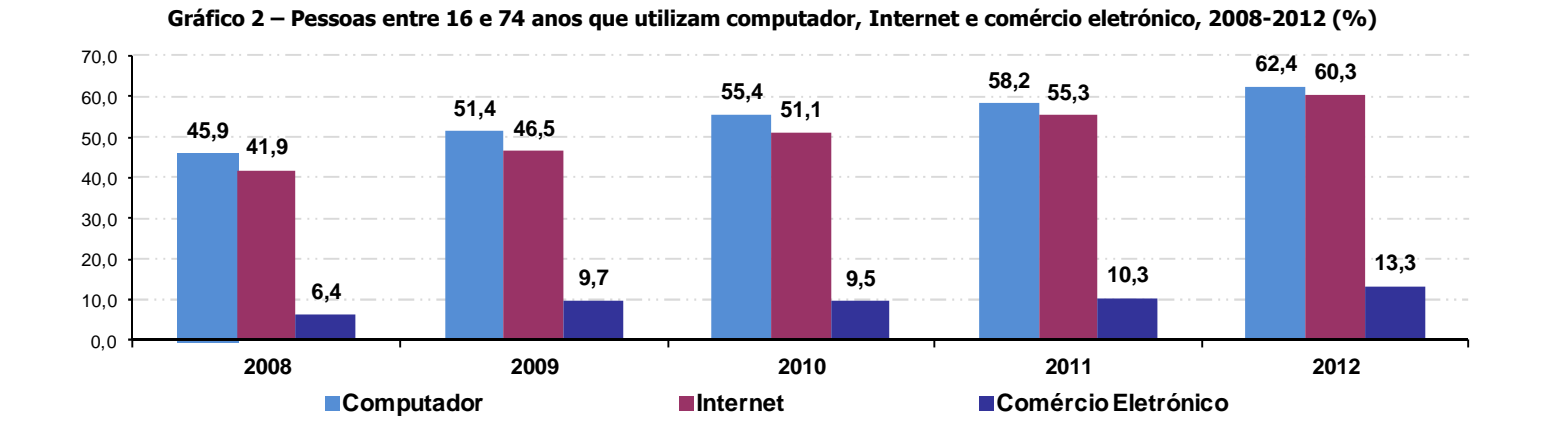

Por regiões, e no contexto do grupo etário considerado, verifica-se que a utilização de computador e Internet é superior à média do país entre as/os residentes nas regiões de Lisboa e do Algarve. Em Lisboa 74% e 73% utilizam, respetivamente, computador e Internet; no Algarve 65% da população utiliza o computador e 64% a Internet.

Também na utilização do comércio eletrónico a região de Lisboa apresenta uma proporção superior à referência nacional (17%), sendo seguida pela Região Autónoma dos Açores (15%) e pelas regiões do Alentejo e Região Autónoma da Madeira (14%).

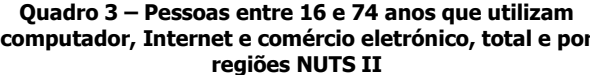

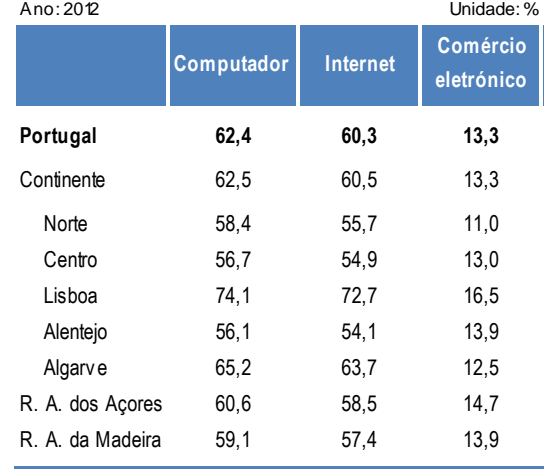

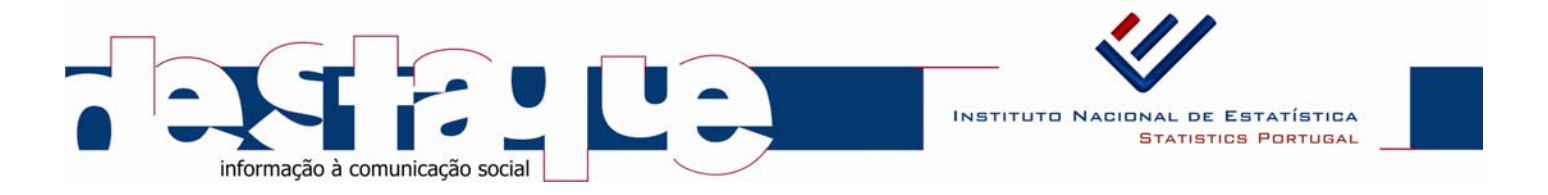

Tanto no uso de computador como no de Internet, a proporção de homens que utiliza estas tecnologias é superior à das mulheres: 67% dos homens utilizam computador e 65% utilizam Internet, o que compara com 58% e 56% das mulheres, respetivamente.

No comércio eletrónico verifica-se uma utilização paritária: 14% dos homens e 13% das mulheres fazem encomendas pela Internet.

Por idade, a utilização destas tecnologias é superior à média nacional nos grupos etários mais baixos (até aos 44 anos). No que respeita ao computador e à Internet é sobretudo entre os 16 e os 24 anos que se verifica um maior nível de utilização (97% para ambas as tecnologias); enquanto no comércio eletrónico são as pessoas com idade entre 25 e 34 anos quem mais realiza encomendas pela Internet (26%).

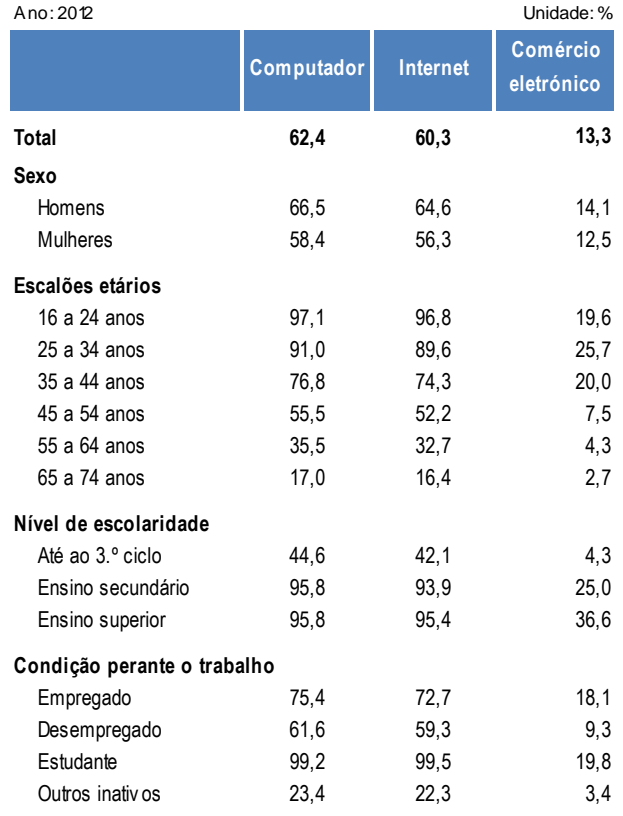

Quadro 4 - Perfis das pessoas entre 16 e 74 anos que utilizam computador, Internet e comércio eletrónico (%)

Por nível de escolaridade, a utilização destas tecnologias é também maior por quem detém níveis de ensino superior e secundário, verificando-se proporções próximas ou superiores a 94% na utilização de computador e de Internet. No comércio eletrónico, as proporções de utilização pelos detentores destes dois níveis de ensino são de 37% para quem concluiu o ensino superior e de 25% para o ensino secundário.

Ao nível da condição perante o trabalho, verifica-se que as utilizações são mais acentuadas por parte de estudantes e população empregada: a quase totalidade de estudantes utiliza computador e Internet e 20% efetuam encomendas pela Internet; 75% da população empregada utiliza computador, 73% acede à Internet e 18% usa a Internet para realizar encomendas.

Das pessoas que utilizam computador e Internet em 2012, aproximadamente três quartos indicam uma utilização diária ou quase diária (76% para o computador e 74% para a Internet) e referem os locais de residência e de trabalho como

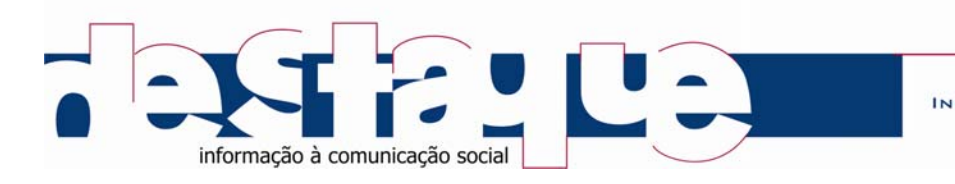

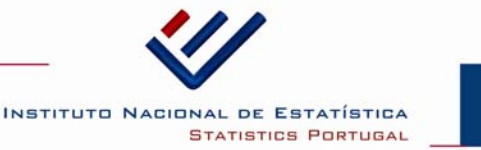

os principais locais de utilização: 93% de utilizadores de computador e 91% de utilizadores de Internet referem utilizar estas tecnologias em casa, e 44% e 39% declaram utilizar, respetivamente, computador e Internet, no local de trabalho.

### Utilização de Internet em Mobilidade

Das pessoas que utilizam Internet, 35% (mais 5 pontos percentuais que em 2011) declaram usar equipamento portátil<sup>2</sup> para aceder à Internet em mobilidade<sup>3</sup>, isto é, fora de casa e do local de trabalho.

O computador portátil é o equipamento mais utilizado nesta modalidade de acesso, sendo referido por 27% de utilizadores de Internet. Verifica-se também uma proporção significativa de utilizadores (21%) que usa equipamento de bolso<sup>4</sup> para aceder à Internet em mobilidade, sendo o telemóvel o mais referido.

Quadro 5 - Pessoas entre 16 e 74 anos que utilizam equipamento portátil para aceder à Internet fora de casa e do local de trabalho, por tipo de equipamento utilizado (%)

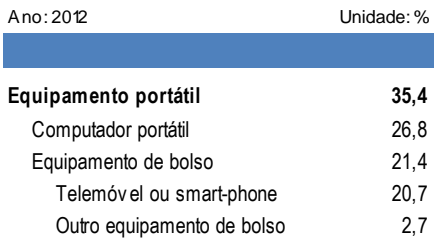

As pessoas que utilizam equipamento de bolso para aceder à Internet em mobilidade, usam este equipamento essencialmente para trocar e-mails (70%), participar em redes sociais (63%) e para ler ou fazer download de notícias online, jornais ou revistas (54%).

#### Gráfico 3 - Pessoas entre 16 e 74 anos que utilizam equipamento de bolso para aceder à Internet fora de casa e do local de trabalho, por atividades efetuadas (%)

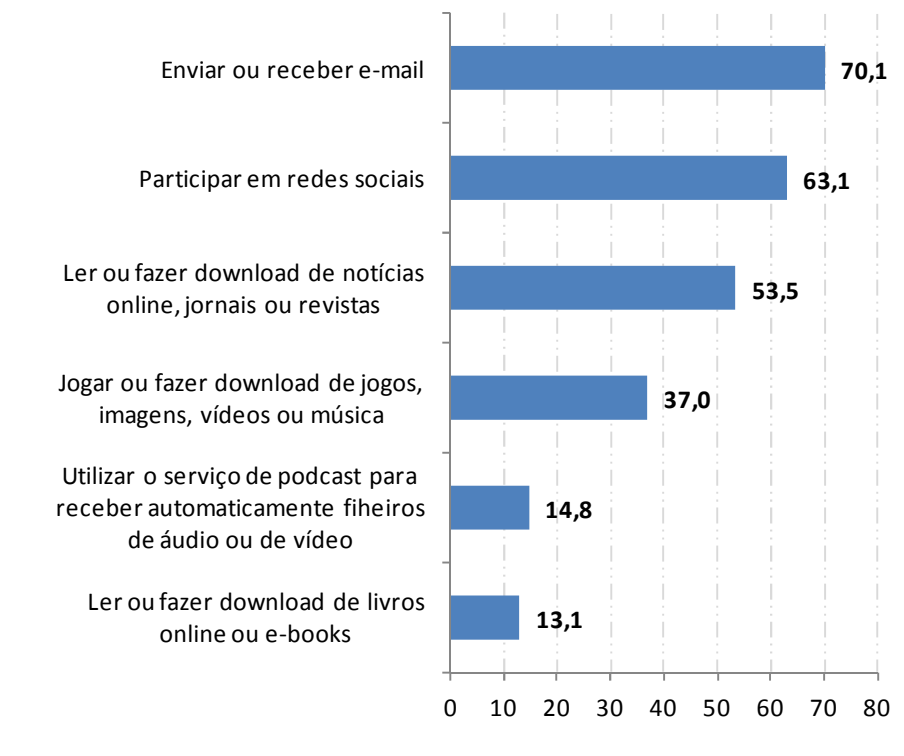

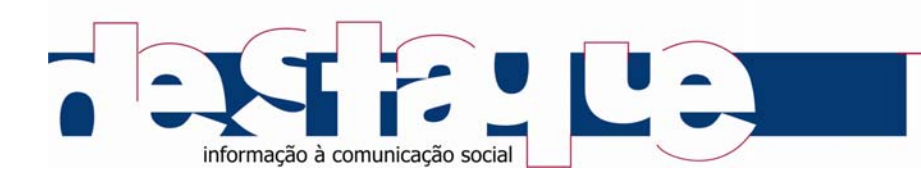

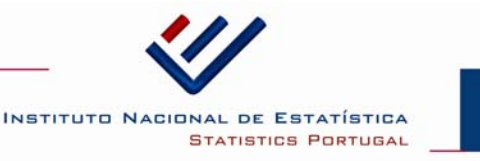

Das pessoas que utilizam Internet em mobilidade 59% depararam-se com pelo menos um tipo de problema ao usar a Internet fora de casa e do local de trabalho, sendo que o problema mais referido se relaciona com dificuldades frequentes com o sinal de rede do operador de Internet móvel (46%).

#### Quadro 6 - Pessoas entre 16 e 74 anos que encontraram problemas ao utilizar equipamento portátil para aceder à Internet fora de casa e do local de trabalho, por problemas encontrados

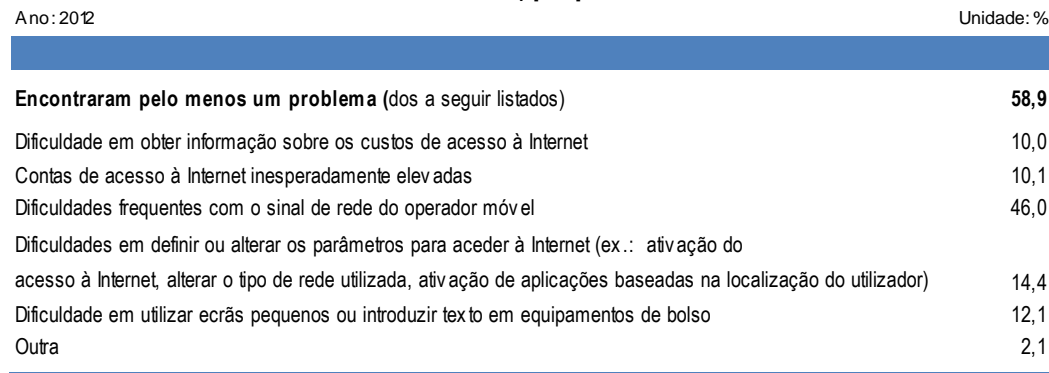

Entre as/os utilizadores de Internet que não a utilizam em mobilidade, 81% justifica este facto por não ter necessidade de aceder à Internet fora de casa e do local de trabalho, mas também porque este tipo de acesso envolve elevados custos (32%), seja ao nível da aquisição do equipamento, ou do serviço de acesso à Internet. As preocupações com a privacidade ou segurança são ainda indicadas por 18% de utilizadores como razão para não usar equipamento portátil fora de casa e do local de trabalho.

#### Quadro 7 - Pessoas entre 16 e 74 anos que não utilizam equipamento portátil para aceder à Internet fora de casa e do local de trabalho, por razões para não aceder à Internet em equipamento portátil

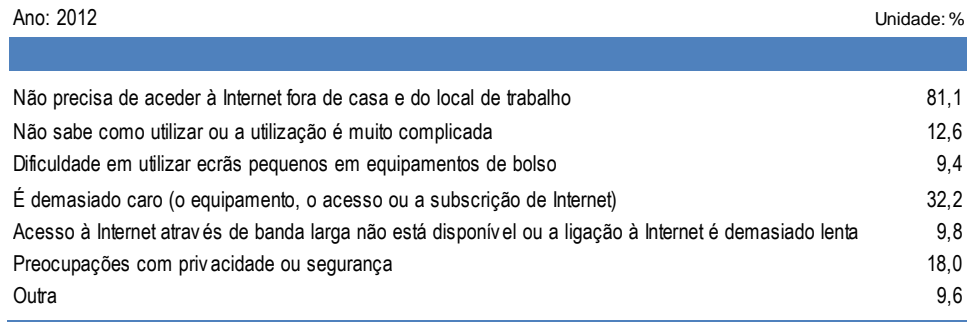

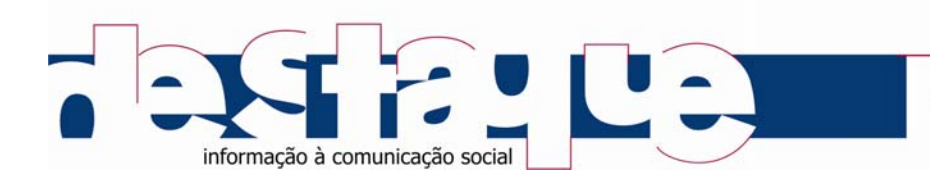

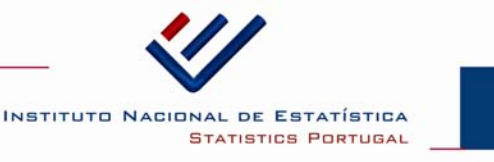

### Utilização de Tecnologias da Informação e da Comunicação no Grupo Etário dos 10 aos 15 anos

A utilização das TIC encontra-se largamente difundida entre jovens dos 10 aos 15 anos, não se verificando diferenças significativas entre homens e mulheres: 98% utilizam computador, 95% acedem à Internet e 93% usam telemóvel.

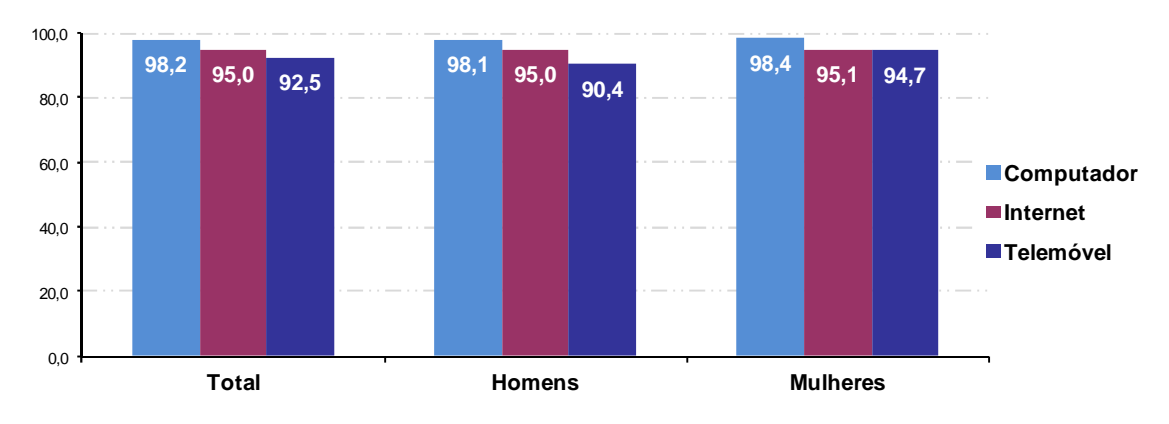

Gráfico 4 - Jovens dos 10 aos 15 anos que utilizam computador, Internet e telemóvel, total e por sexo (%)

Embora com uma utilização maioritária, no grupo etário dos 10 aos 15 anos verifica-se uma ligeira alteração no padrão de utilização de computador e de Internet entre 2010 e 2012. Em 2010 80% e 74% de utilizadores de computador e de Internet, respetivamente, utilizavam estas tecnologias com uma regularidade diária ou quase diária; em 2012 as proporções de utilizadores que referem esta frequência são menores (69% e 63%, respetivamente). Em contrapartida, observa-se um aumento na utilização semanal destas tecnologias: 27% dos que utilizam computador e 32% dos que acedem à Internet referem fazê-lo pelo menos uma vez por semana; o que compara com 19% e 22%, respetivamente, dos utilizadores em 2010.

Nesta faixa etária, a residência continua a ser o principal local de utilização de computador e Internet (para 94% e 90%, respetivamente, das/dos utilizadores de computador e Internet). A escola é ainda uma referência importante na utilização destas TIC, embora em menores proporções que em 2010: 69% de utilizadores de computador e 65% de utilizadores de Internet declaram usar estas tecnologias na escola em 2012; as proporções em 2010 eram de 77% e 69%, respetivamente.

A principal atividade realizada na Internet por jovens dos 10 aos 15 anos é a procura de informação para trabalhos escolares, sendo referida por 97% das/dos que utilizam Internet. Destacam-se ainda atividades de comunicação, como colocar mensagens em *chats, blogs, websites* de redes sociais, *newsgroups*, fóruns de discussão online e mensagens escritas em tempo real (84%); enviar ou receber e-mails (81%); e a utilização da Internet para jogar ou efetuar download de jogos, imagens, filmes ou música (81%).

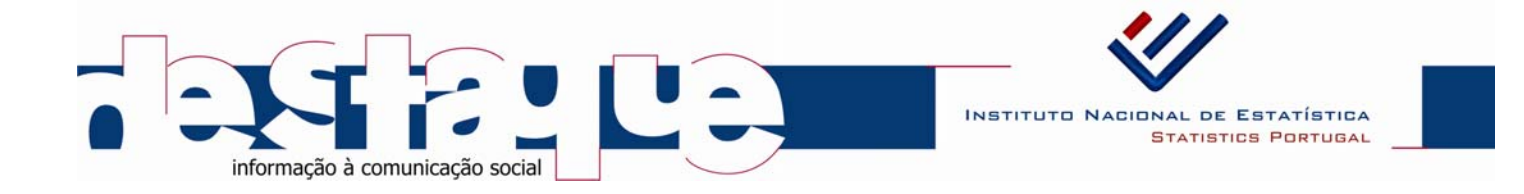

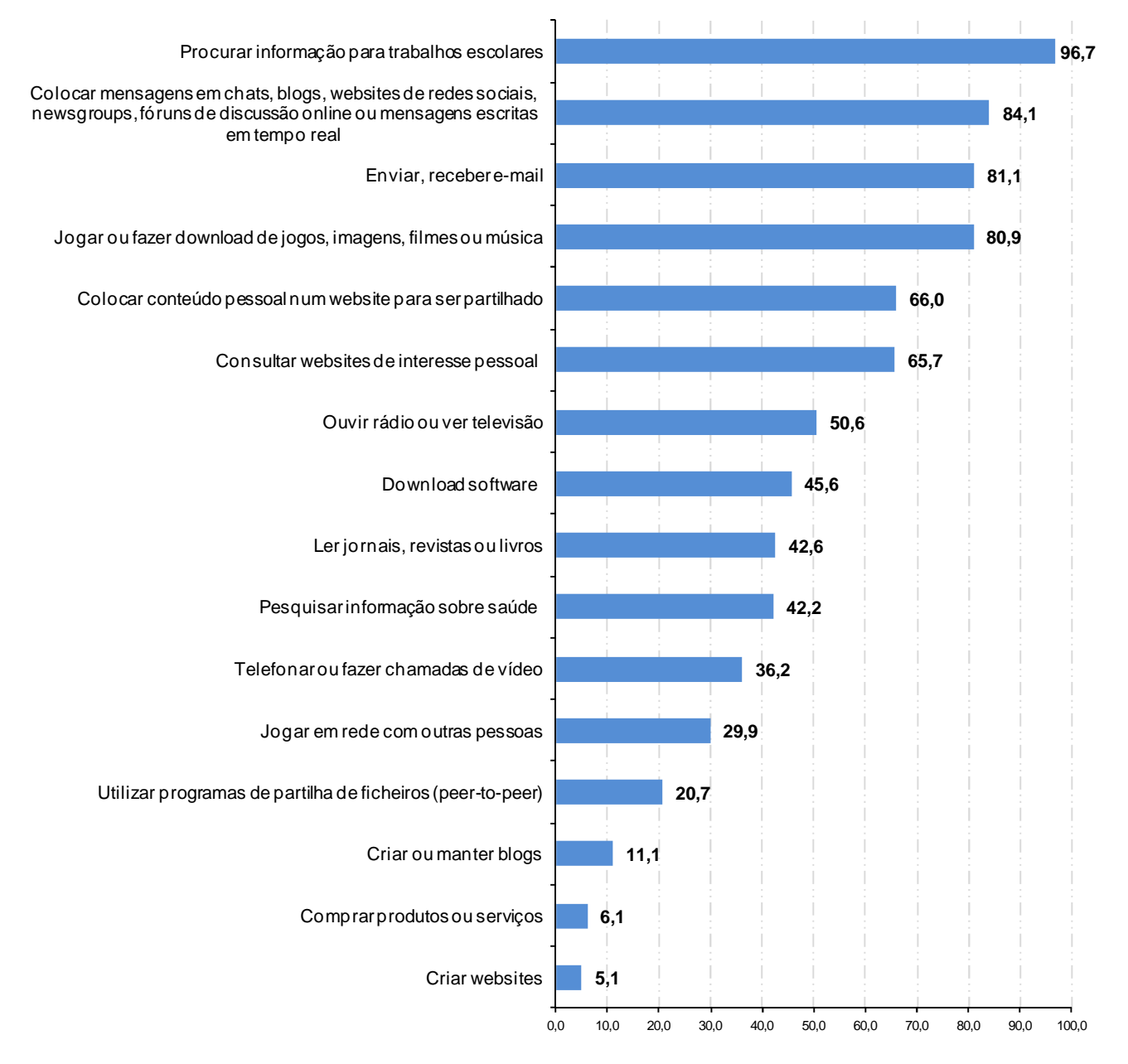

### Gráfico 5 - Jovens dos 10 aos 15 anos que utilizam Internet, por atividades efetuadas (%)

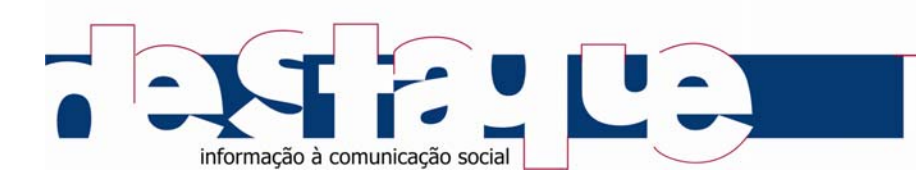

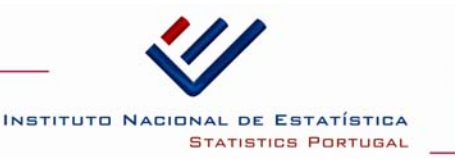

### **NOTA METODOLÓGICA (SÍNTESE)**

O Inquérito à Utilização de Tecnologias da Informação e da Comunicação pelas Famílias 2012 foi realizado pelo Instituto Nacional de Estatística com a colaboração da ex-UMIC - Agência para a Sociedade do Conhecimento, IP. Trata-se de um inquérito que se enquadra no desenvolvimento das estatísticas da Sociedade da Informação, realizado anualmente e que segue as recomendações metodológicas do Furostat.

Este inquérito recolhe informação sobre o acesso às TIC pelos agregados familiares privados (designados por famílias no corpo do destaque) e sobre a utilização destas tecnologias pelos indivíduos.

O inquérito é aplicado a agregados familiares compostos por pelo menos uma pessoa entre os 16 e os 74 anos de idade, residente em alojamentos familiares de residência principal. Nestes são entrevistados pessoas com idade entre 16 e 74 anos. A recolha de informação para a faixa etária dos 10 aos 15 anos é efectuada de dois em dois anos.

A recolha de informação foi realizada por meio de entrevista directa e telefónica, com recurso a computador, e decorreu entre os meses de Abril e Maio de 2012. O período de referência dos dados, salvo indicação em contrário, é o momento da entrevista para os dados relativos aos agregados domésticos, e o primeiro trimestre de 2012 para os dados referentes a pessoas.

As estimativas foram obtidas através de uma amostra de 9 824 alojamentos familiares de residência principal, a que correspondem 6 650 agregados domésticos com pelo menos uma pessoa com idade entre os 16 e os 74 anos, igual número de pessoas nesse âmbito etário e 1 069 pessoas com idade entre 10 e 15 anos. A amostra foi dimensionada e estratificada por NUTS II de forma a produzir estimativas representativas para Portugal e para as Regiões Autónomas dos Açores e da Madeira. Não obstante, para outros níveis de desagregação (não necessariamente geográficos), a representatividade é avaliada em função dos erros amostrais associados.

Para saber mais consulte o Portal do INE em www.ine.pt no tema Inovação e Conhecimento, subtema Sociedade da Informação.

<sup>1</sup> Computador inclui: computador de secretária (desktop), portátil e de bolso.

<sup>2</sup> Equipamento portátil inclui: computador portátil, telemóvel ou outro equipamento de bolso como computador de bolso, consola de jogos portátil, leitor de áudio digital ou leitor de ehook

<sup>3</sup> Para aferir o acesso à Internet em mobilidade, foi recolhida informação sobre a utilização de equipamentos portáteis próprios para aceder à Internet fora de casa e do local de trabalho.

<sup>4</sup> Equipamento de bolso inclui: telemóvel ou outro equipamento de bolso como computador de bolso, consola de jogos portátil, leitor de áudio digital ou leitor de e-book.